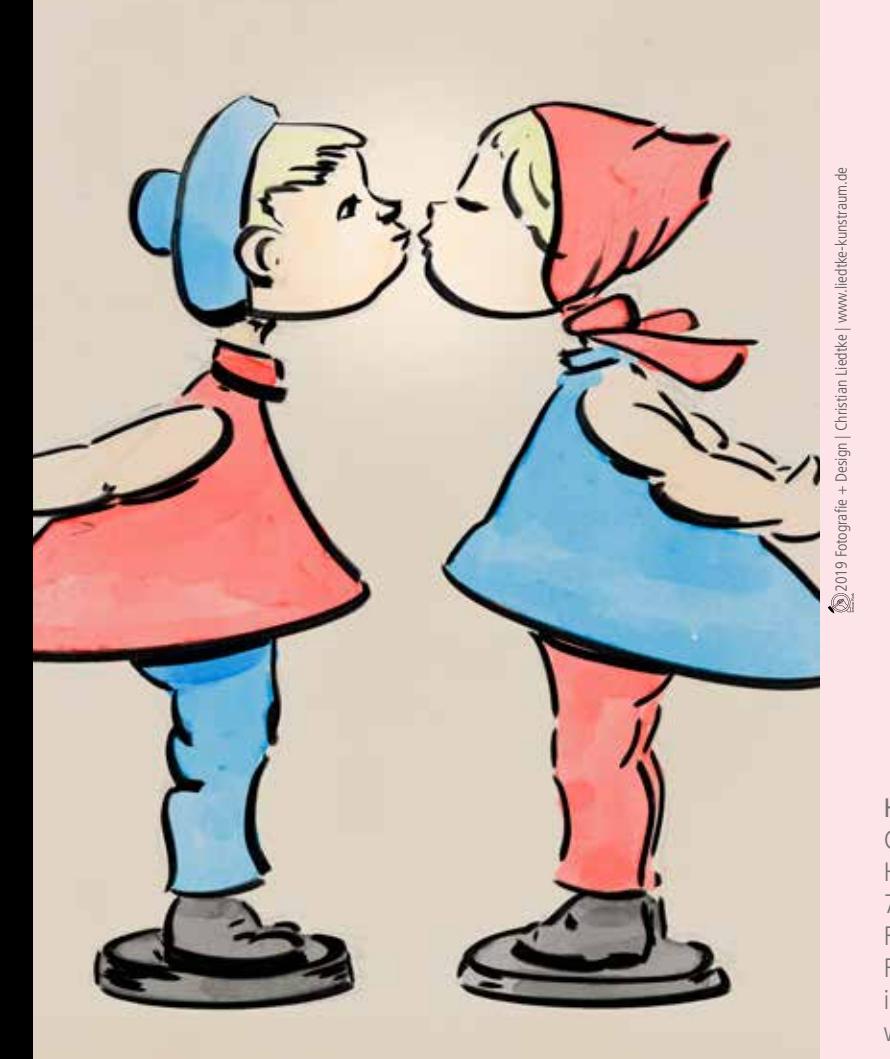

Hotel Grieshaber´s Rebstock Christine & Rudi Grieshaber Hauptstraße 183 77694 Kehl am Rhein Fon: + 49(0)7851 910 40 Fax: + 49(0)7851 785 68 info@rebstock-kehl.de www.rebstock-kehl.de

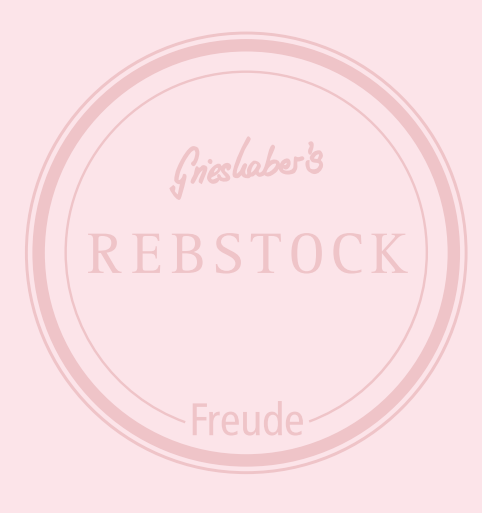

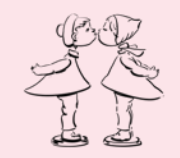

## Liebe ist…

# Liebe ist… Zeig es mit einer kulinarischen Liebeserklärung. das einzigartige, wunderbare, Prickeln im Bauch.

Lass uns gemeinsam liebevoll am 14. Februar 2019 um 19.00 Uhr den Tag der Liebe genießen.

### Valentinsmenü

Zweisam Crispy Perlhühnchen & cremiges Ei Orangensabayon

#### Prickelnd

Champagnerschaumsüppchen Granatapfelperlen & Lachsröllchen

Menüpreis pro Person  $\epsilon$  49,00

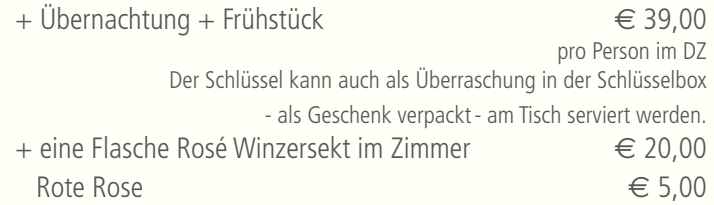

Feurig Gratiniertes Kalbsfilet rosa Linsenragout Orecchiette

#### Wolke 7

Süße Überraschung

pro Person  $\in$  49.00  $\in$ 

Und weil's grad so passend ist hier noch ein kleines Spezialrezept zum Valentinstag:

#### Liebescocktail

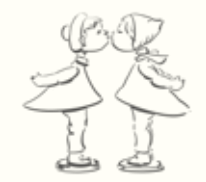

Zutaten:

100g Liebe 50g Seufzer 100 Küsse 1 Pàckchen Brause

Zubereitung:

Alle Zutaten werden mit möglichst fester Umarmung gut durchgeführt. Anschließend gibt man die neidischen Blicke von anderen dazu und lässt das Ganze an einem lauschigen Plätzchen im Mondschein langsam prickeln…